**Sourcecode: CreateDir.c**

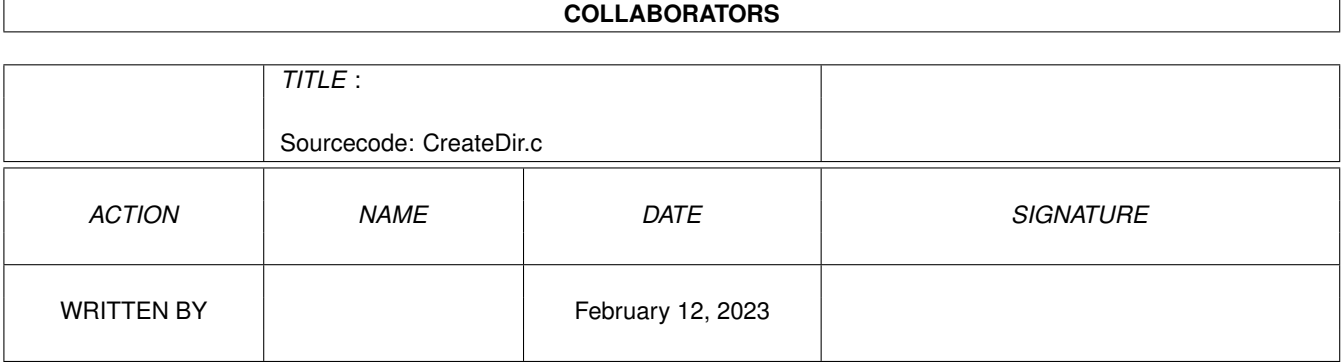

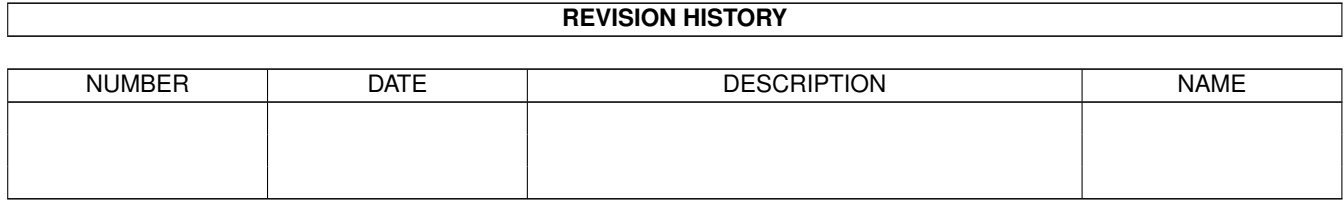

# **Contents**

### [1](#page-3-0) Sourcecode: CreateDir.c 1 1.1 CreateDir.c . . . . . . . . . . . . . . . . . . . . . . . . . . . . . . . . . . . . . . . . . . . . . . . . . . . . . . [1](#page-3-1)

### <span id="page-3-0"></span>**Chapter 1**

## **Sourcecode: CreateDir.c**

#### <span id="page-3-1"></span>**1.1 CreateDir.c**

```
/* CreateDir.c V1.0 93-03-15 */
/* ROM library: "dos.library/CreateDir", (All versions) */
/* Copyright 1993, Anders Bjerin, Amiga C Club */
#include <dos/dos.h>
#include <clib/dos_protos.h>
#include <stdio.h>
#include <stdlib.h>
UBYTE *version = "$VER: CreateDir 1.0";
int main( int argc, char *argv[] );
int main( int argc, char *argv[] )
{
 BPTR my_dir_lock;
 /* Create a directory: */
 my_dir_lock = CreateDir( "RAM:MyDirectory" );
 /* OK? */if( my_dir_lock == NULL )
  {
   /* We could not create the directory! */
   printf( "Error! Could not create the new directory!\n");
   exit( 20 );
  }
  /* We have successfully created the directory! */printf( "The directory was successfully created!\n" );
 /\star - - - \star//* As soon as you do not need the lock on the *//* directory any more you should unlock it! */UnLock( my_dir_lock );
```

```
/* Inform the user: */
 printf( "Directory unlocked!\n" );
 exit( 0 );
}
```